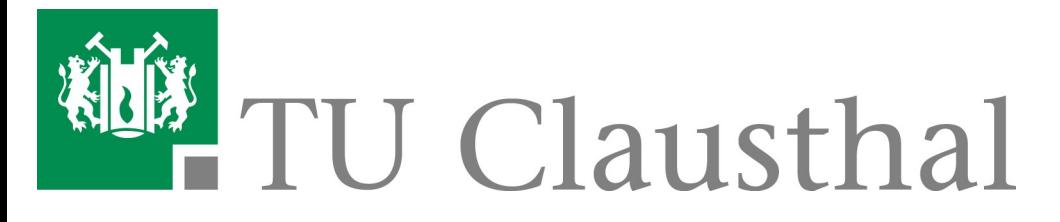

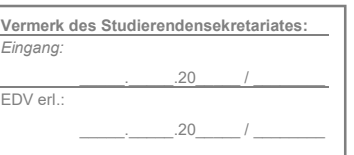

## Antrag auf vorgezogene Einschreibung in einen weiterführenden Masterstudiengang

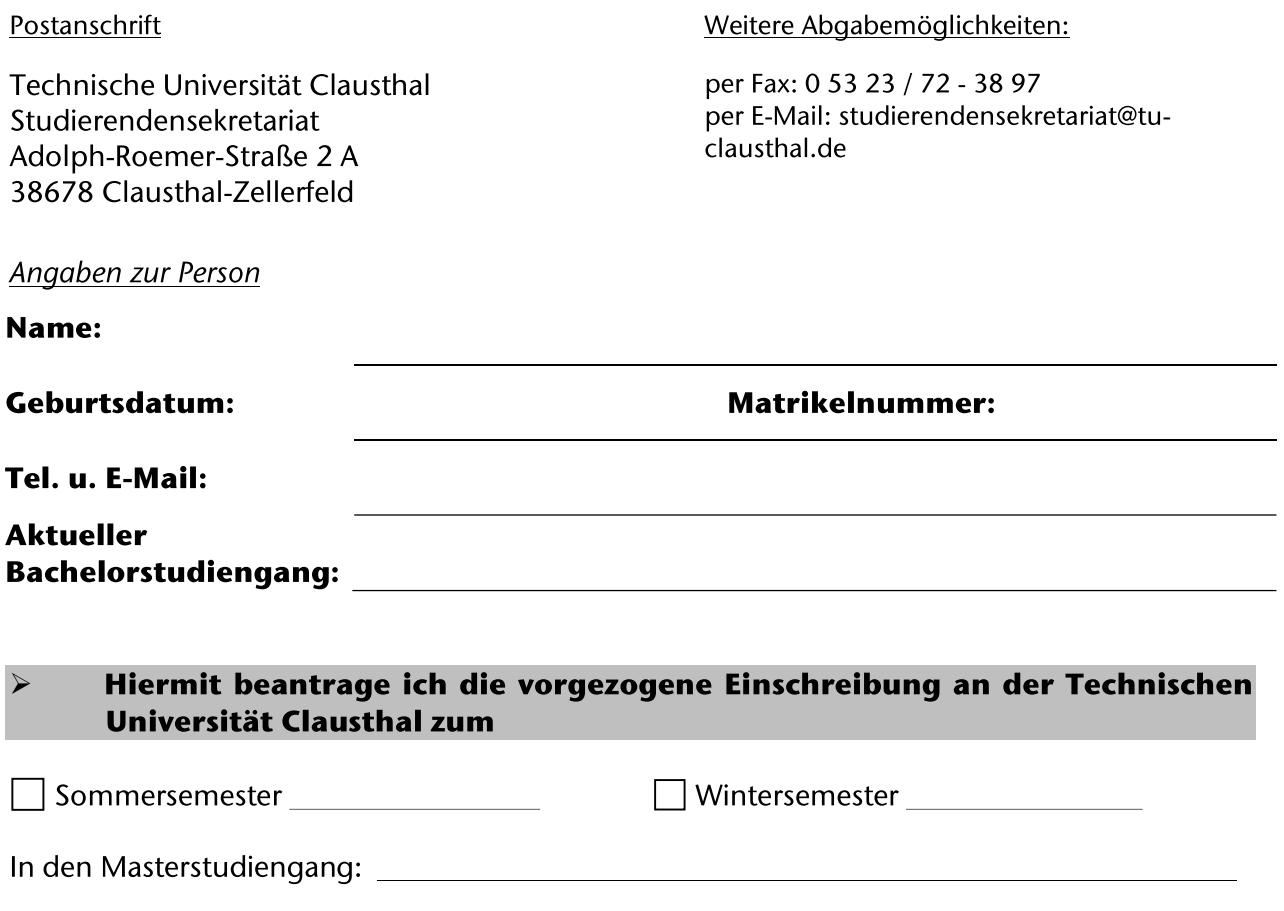

Hinweis:

Die vorgezogene Einschreibung ist nur bis zum 31. Oktober bzw. 30. April jeden Jahres möglich und nur einmalig während des gesamten Studiums. Darüber hinaus beachten Sie bitte unbedingt die Hinweise zur vorgezogenen Einschreibung auf unserer Homepage.

Bitte fügen Sie eine aktuelle "Übersicht der erbrachten Leistungen" bei. Diese können Sie sich im Studienportal selbstständig herunterladen.

Ich bestätige die Vollständigkeit und Richtigkeit der von mir gemachten Angaben.

Datum, Unterschrift